## ADD

32-bit Addition

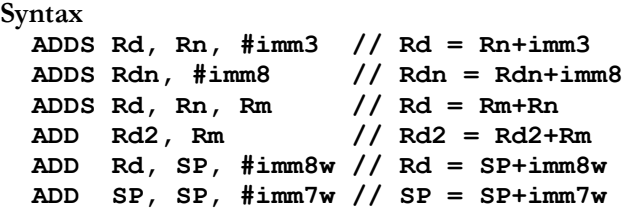

Machine code (for instructions using PC or SP, see instruction manual)

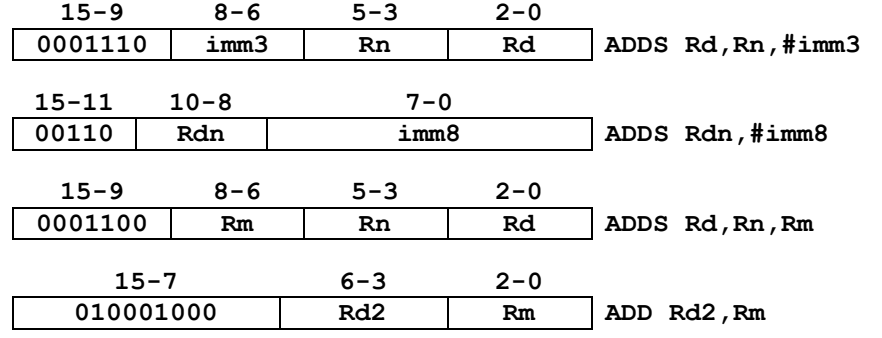

#### Operation

The ADD instruction adds two 32-bit values and stores the sum into the register closest to the op code. **imm3** is a constant from 0 to 7. **imm8** is a constant from 0 to 255. Values added to the SP must be powers of 4 (SP must be word aligned). So,  $\text{imm7w}$  is a constant from 0 to 508, and  $\text{imm8w}$  is a constant from 0 to 1020.

#### Restrictions

• Rd, Rdn, Rm, and Rn must be R0 to R7.

#### Condition Flags

If S is specified, these instructions update the N, Z, C and V flags according to the result.  $R=X+M$ , where X is initial register value,  $M$  is the second operand, and  $R$  is the final register value.

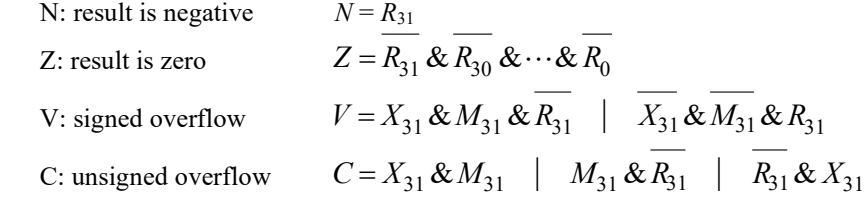

```
 ADD R11, R3 //R11=R11+R3 
 ADDS R4, R4, #100 //R4=R4+100, set flags
```
### AND 32-bit Logical AND

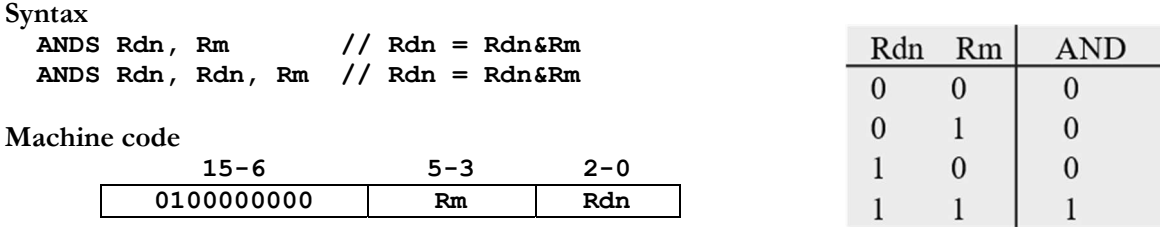

#### Operation

The AND instruction performs a 32-bit bitwise AND operation on the values in Rdn and Rm and places the result into Rdn. The AND instruction is useful for selecting bits. You specify which bits to select in the Rm.  $Rd = Rn \& Rm$ 

**Restrictions** 

• Rdn and Rm must be R0 to R7.

#### Condition Flags

The ANDS instruction updates the N and Z flags according to the result, Rdn. It does not affect the C or V flags. N<sub>1</sub> require  $N = R$ 

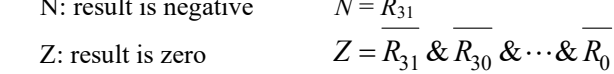

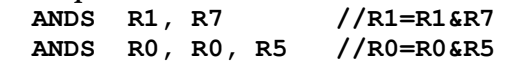

### ASR

#### 32-bit Arithmetic Shift Right

#### Syntax

 ASRS Rd, Rm, #n ASRS Rdn, Rm

where **n** is the shift length (1 to 32).

#### Machine code

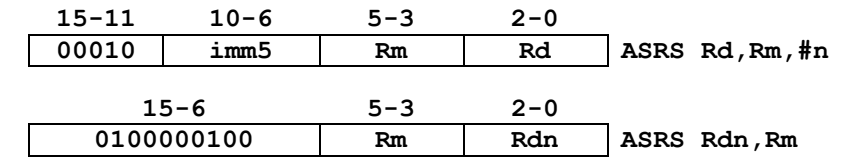

#### **Operation**

ASR moves the bits in the register Rm to the right by the number of places specified by constant n or register Rm. Values are signed integers, so the sign bit in bit 31 is preserved. The result is written to Rd, and the value in register Rm remains unchanged.

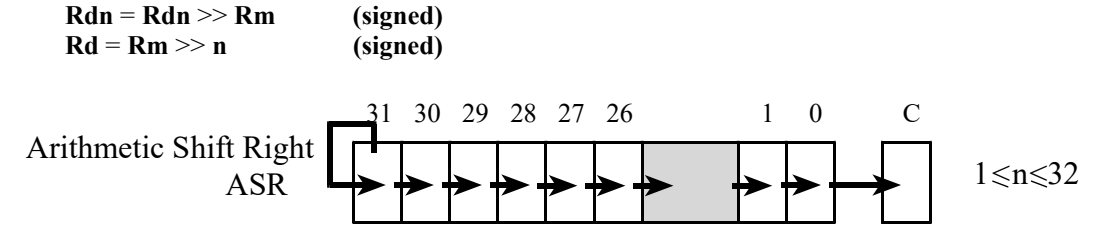

Restrictions

- Rdn and Rm must be R0 to R7.
- **n** is a value from 1 to 32

#### Condition Flags

The ASRS instruction updates the N and Z flags according to the result. The C flag is updated to the last bit shifted out, except when the shift length is 0.

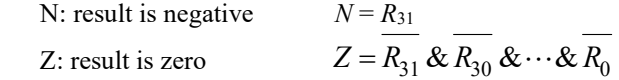

```
 ASRS R7, R5, #9 //R7 = R5>>9, signed, (similar to R7 = R5/512) 
ASRS R1, R1, R2 //R1 = R1>>R2, signed (similar to R0 = R1/2<sup>R2</sup>)
```
### B

Branch instructions

| Syntax     |              |                                                                     |
|------------|--------------|---------------------------------------------------------------------|
| в          | label        | // branch to label<br>Always                                        |
| <b>BEQ</b> | label        | // branch if $Z == 1$<br>Equal                                      |
| <b>BNE</b> | <b>label</b> | // branch if $Z == 0$<br>Not equal                                  |
| <b>BCS</b> | label        | // branch if $C == 1$<br>Higher or same, unsigned $\geq$            |
| <b>BHS</b> | label        | // branch if $C == 1$<br>Higher or same, unsigned $\geq$            |
| <b>BCC</b> | label        | // branch if $C == 0$<br>Lower, unsigned $\lt$                      |
| <b>BLO</b> | label        | // branch if $C == 0$<br>Lower, unsigned $\lt$                      |
| BMI        | label        | // branch if $N == 1$<br>Negative                                   |
| BPL.       | <b>label</b> | // branch if $N == 0$<br>Positive or zero                           |
| <b>BVS</b> | <b>label</b> | // branch if $V == 1$<br>Overflow                                   |
| <b>BVC</b> | label        | // branch if $V == 0$<br>No overflow                                |
| BHI        | <b>label</b> | // branch if C==1 and Z==0 Higher, unsigned >                       |
| <b>BLS</b> | label        | // branch if $C == 0$ or<br>$Z == 1$ Lower or same, unsigned $\leq$ |
| BGE        | label        | // branch if $N == V$<br>Greater than or equal, signed $\geq$       |
| <b>BLT</b> | label        | // branch if $N := V$<br>Less than, signed <                        |
| <b>BGT</b> | label        | // branch if $Z == 0$ and $N == V$ Greater than, signed >           |
| <b>BLE</b> | <b>label</b> | // branch if $Z == 1$ or $N! = V$ Less than or equal, signed $\leq$ |

where label will be encoded as a PC-relative expression.

#### Machine code

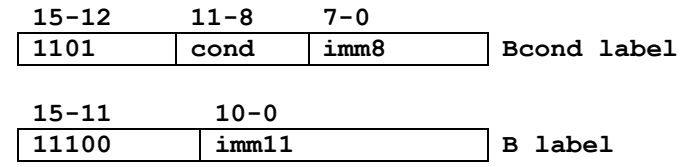

#### Operation

These instructions cause a branch to label. Unconditional branch can be -2048 to +2046 from current position. Conditional branch can be -256 to +254 from current position.

#### **Restrictions**

Label must be halfword-aligned

#### Condition Flags

These instructions do not change the flags.

```
Examples
```

```
Loop: CMP RO, #0<br>BEQ Done
                    //Branch to Done if R0 is 0 SUBS R0, #1 
       B Loop //unconditional branch to Loop 
Done:
```

| - -<br>۰. |  |
|-----------|--|

32-bit Logical Bit Clear

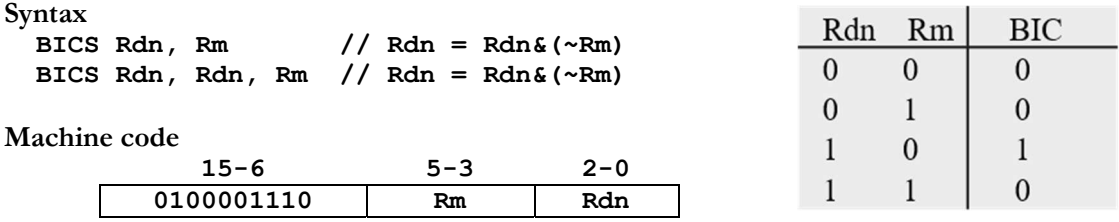

#### Operation

The BIC instruction performs a 32-bit bitwise AND operation on the values in Rdn and the complement of Rm and places the result into Rdn. The BIC instruction is useful for clearing bits. You specify which bits to clear in the Rm.

 $Rdn = Rdn \& (-Rm)$ 

#### Restrictions

• Rdn and Rm must be R0 to R7.

#### Condition Flags

The BICS instruction updates the N and Z flags according to the result, Rdn. It does not affect the C or V flags.

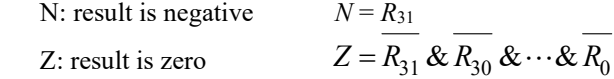

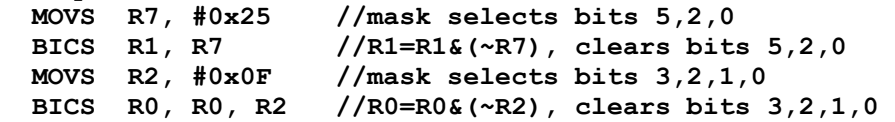

### **BKPT** Breakpoint

Syntax BKPT #imm8

Machine code

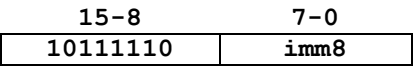

#### **Operation**

The BKPT instruction causes a breakpoint if the debugger supports the operation. Otherwise, BKPT will cause a hardfault. The imm8 value is ignored by the ARM hardware, but it can be recovered by debugger software. The constant **imm8** can be any value 0 to 255.

#### Restrictions

Causes a hardfault if no debugger support.

#### Condition Flags

The BKPT instruction does not modify any condition code flags.

Examples BKPT #1  $//$  same as BKPT #0

### BL

Branch link (call subroutine)

Syntax

BL label // branch to subroutine at label

where label will be encoded as a PC-relative expression.

#### Machine code

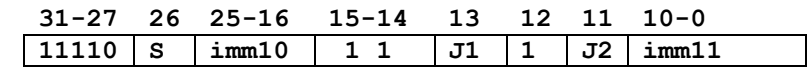

Let I1 be NOT(J1 EOR S). Let I2 be NOT(J2 EOR S). The 32-bit target address will be PC+Sign extend (S:I1:I2:imm10:imm11:0)

#### Operation

BL is the call to subroutine instruction. The address of the subroutine is specified by the label. The BL instruction also saves the return address (the address of the next instruction) in the Link Register (LR), Register R14. Bit 0 of the LR will always be 1, so the machine remains in Thumb mode. The range of the BL instruction is -16 MB to +16 MB from the current instruction.

#### Restrictions

Label must be halfword-aligned

Condition Flags This instruction does not change the flags.

```
 BL Func //call to Func, return address in LR 
//example subroutine 
Func: PUSH {LR} //save LR 
//body of Func subroutine 
      BL Help //call Help function, return address in LR 
       POP {PC} //return 
Help: 
// body of Help function 
       BX LR
```
### BLX

Branch link indirect (call subroutine)

```
Syntax
```

```
 BLX Rm // branch to subroutine indirect specified by Rm
```
Machine code

 $\lceil$ 

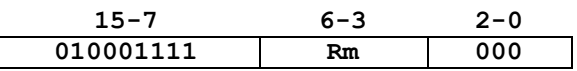

#### **Operation**

BLX is an indirect call to subroutine instruction. The address of the subroutine is specified by the register **Rm**. Bit[0] of the value in **Rm** must be 1, but the address to which to branch is obtained using bits 31-1 of **Rm**. The BLX instruction also saves the return address (the address of the next instruction) in the Link Register (LR), register R14. Bit 0 of the LR will always be 1, so the machine remains in Thumb mode.

#### **Restrictions**

- Rm should be R0 to R12.
- Unpredictable behavior occurs when Rm is R13 R14 or R15

#### Condition Flags

This instruction does not change the flags.

```
 .align 2 
FList: .long Fun0,Fun1,Fun2,Fun3 //pointers to four functions 
FListaddr: .long FList 
//Assume R2 contains an index I from 0 to 3 
//For example, if R2 is 2, it will call Fun2 
  LDR R1, FListaddr //R1 points to list of functions
  LSLS R3, R2, #2 //R3=4*I ADDS R4,R1,R3 //R4=FList+4*I 
  LDR R0, [R4] //R0 points to subroutine to execute
   MOVS R5,#1 
  ORRS RO, RO, R5 //set thumb bit
  BLX R0 \frac{1}{2} //call subroutine, return address in LR
//end of example 
Fun0: //body of function 0 
   BX LR 
Fun1: //body of function 1 
   BX LR 
Fun2: //body of function 2 
   BX LR 
Fun3: //body of function 3 
   BX LR
```
### BX

#### Branch indirect

Syntax

Rm // branch indirect to location specified by Rm

Machine code

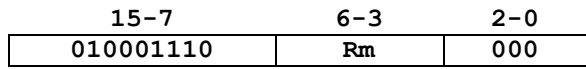

#### **Operation**

This is a branch indirect instruction, with the branch address indicated in  $Rm$ . Bit[0] of the value in  $Rm$  must be 1, but the address to which to branch is obtained using bits 31-1 of Rm. BX LR is often used as a return from subroutine. Invoking an interrupt service routine will set LR to 0xFFFFFFF9. Executing BX LR with LR equal to 0xFFFFFFF9 will cause a return from interrupt (popping 8 registers off the stack).

#### Restrictions

- Rm should be R0-R12 or R14.
- Unpredictable behavior occurs when **Rm** is **R13** or **R15**
- $\bullet$  Hardfault occurs if Bit[0] of **Rm** is 0.

#### Condition Flags

This instruction does not change the flags.

```
// Inputs: x in R0 
// y in R1 
// Outputs: z = 4 \times x + y in RO
Linear: 
 LSLS R0, #2 //RO=4*x ADDS R0,R0,R1 //R0=4*x+y 
 BX LR //return from subroutine
```

```
SysTick_Handler: 
  // body of ISR<br>BX LRLR //return from interrupt
```
### CMP 32-bit Compare

Syntax CMP Rn, Rm // Rn-Rm, set flags CMP Rn, #imm8 // Rn-imm8, set flags

#### Machine code

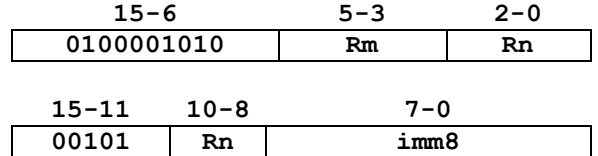

#### **Operation**

These instructions compare the value in a register Rn with either Rm or imm8. imm8 is a constant from 0 to 255. They update the condition flags on the result, but do not write the result to a register. The CMP instruction subtracts the value of Rm or imm8 from the value in Rn. This is the same as a SUBS instruction, except that the result is discarded. This instruction can be followed by a conditional branch.

#### **Restrictions**

• Rn and Rm must be R0 to R7.

#### Condition Flags

Let X be the value of  $\text{Rn}$  Let M be the value of  $\text{Rm}$  or  $\text{imm8}$ . These instructions update the N, Z, C and V flags according to the result,  $R = X - M$ .

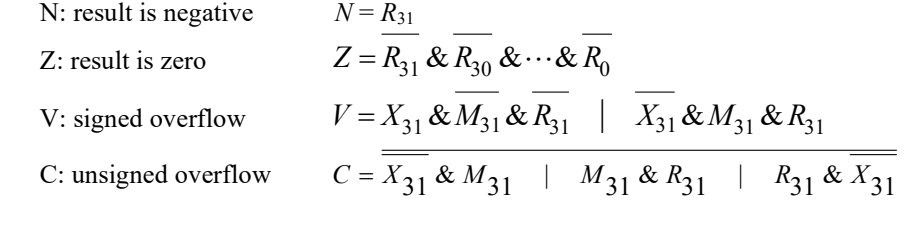

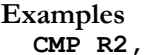

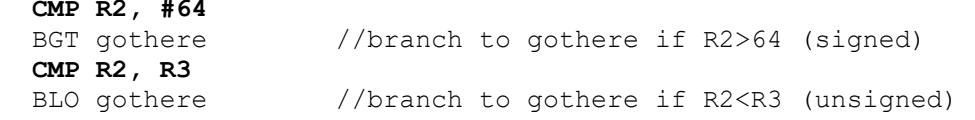

### CPS

#### Change Processor State

Syntax

 CPSIE I //Clears the Priority Mask Register (PRIMASK) CPSIE F //Clears the Fault Mask Register (FAULTMASK) CPSID I //Sets the Priority Mask Register (PRIMASK) CPSID F //Sets the Fault Mask Register (FAULTMASK)

#### Machine code

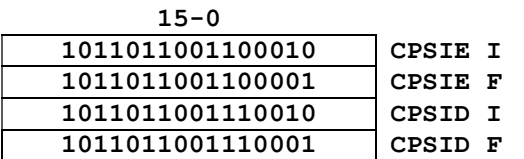

#### Operation

CPS changes the PRIMASK and FAULTMASK special register values.

#### **Restrictions**

• None.

#### Condition Flags

This instruction does not change the flags.

#### Examples

 CPSID I //Set I, disable interrupts CPSIE I //Clear I, enable interrupts

# EOR

#### 32-bit Logical Exclusive OR

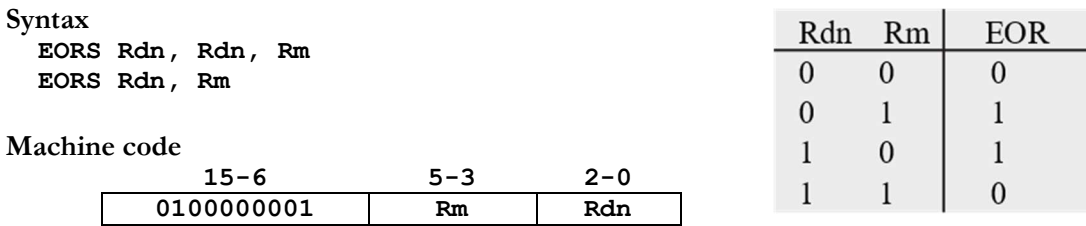

#### **Operation**

The EORS instruction performs a 32-bit bitwise exclusive or operation on the values in Rdn and Rm and places the result into Rdn. The EOR instruction is useful for toggling bits. You specify which bits to toggle in the Rm.

 $Rd = Rn \wedge Rm$ 

#### **Restrictions**

• Rdn and Rm must be R0 to R7.

#### Condition Flags

The EORS instruction updates the N and Z flags according to the result, Rdn. It does not affect the C or V flags.

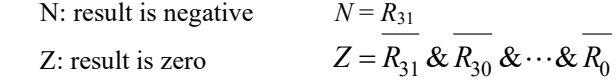

#### Example

```
TogglePA2: 
   LDR R1, GPIOA DOUT31 0 //R1 points to output register
   LDR R2, [R1] //read all data of Port A
   MOVS R3, #0x04<br>EORS R2, R2, R3
                             //R2 = R2^{\wedge}~0x04 (toggle bit 2)
   STR R2, [R1] //update Port A
    BX LR
```
GPIOA\_DOUT31\_0: .long 0x400A1280

## LDR

Load 32-bit from memory into a register

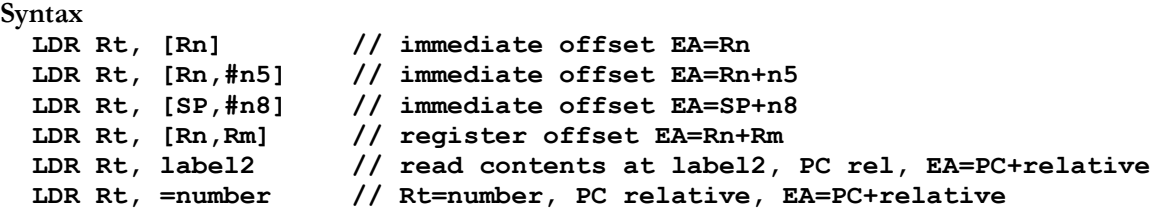

#### Machine code

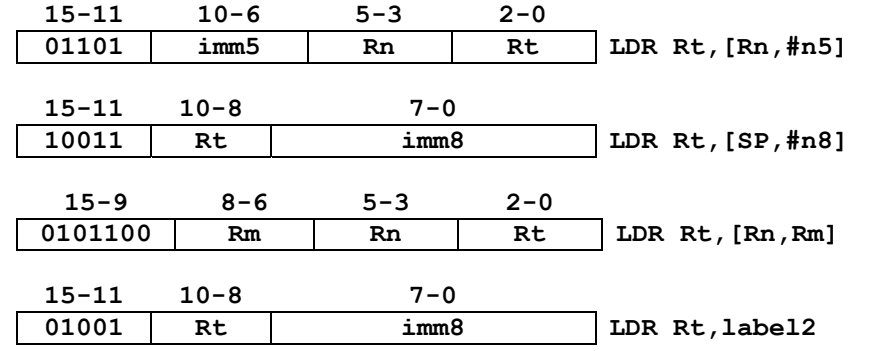

#### Operation

LDR instructions copy values from memory into registers. Immediate offset **n5** adds the offset value (0 to 124, in multiples of 4) to the value of  $\bf{R}$ n to get the effective address. Immediate offset  $\bf{n8}$  adds the offset value (0) to 1020, in multiples of 4) to the value of SP to get the effective address. The address register Rn SP or PC is unaltered. When using **PC-relative addressing**, the **label2** must be within 0 to  $+1020$ .

#### Restrictions

- Rt Rn and Rm must be R0 to R7.
- The effective address (EA) must be word aligned.

#### Condition Flags

These instructions do not change the flags.

```
 .equ N,12 
      LDR R7, [R6] //Load 32-bit from R6 address to R7<br>LDR R1, [R2,#8] //Load 32-bit from (R2+8) address to
      LDR R1, [R2,#8] //Load 32-bit from (R2+8) address to R1<br>LDR R5, [SP,#N] //Load 32-bit from (SP+12) address to R
      LDR R5, [SP, #N] //Load 32-bit from (SP+12) address to R5<br>LDR R0, Pi //R0=314159 (PC relative)
      LDR R0, Pi //R0=314159 (PC relative)<br>LDR R0, =314159 //R0=314159 (PC relative)
                R0, =314159 //R0=314159 (PC relative)
       .align 4 
Pi: .long 314159
```
### LDRB

Load 8-bit from memory into a register

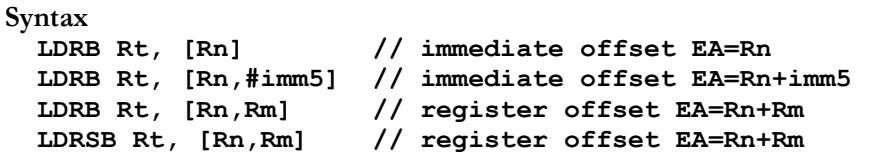

#### Machine code

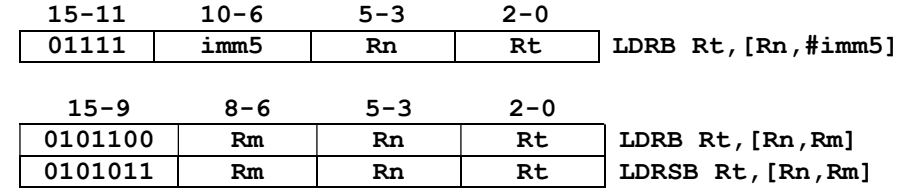

#### **Operation**

The LDRB instruction reads an 8-bit value from memory, zero-pads the 8-bit value, and puts into the 32-bit value into the target register, Rt. The LDRSB instruction will sign-extend the 8-bit values. For example, the LDRSB instruction will convert the 8-bit value 127 (0x7F) into 0x0000007F, and will convert the 8-bit value  $-128$  (0x80) into 0xFFFFFF80. Immediate offset imm5 adds the offset value (0 to 31) to the value of Rn to get the effective address. The effective address need not be aligned.

#### **Restrictions**

• Rt Rn and Rm must be R0 to R7.

#### Condition Flags

These instructions do not change the flags.

```
Examples
```

```
 LDRB R7, [R6] //Load 8-bit unsigned from R6 address to R7 
 LDRB R1, [R2,#5] //Load 8-bit unsigned from (R2+5) address to R1 
 LDRSB R0, [R1,R2] //Load 8-bit signed from (R1+R2) address to R0
```
## LDRH

Load 16-bit from memory into a register

Syntax

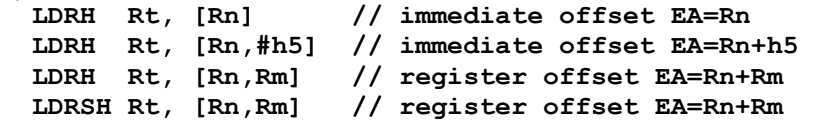

#### Machine code

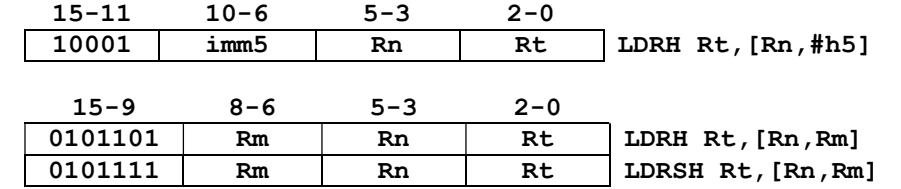

#### Operation

The LDRH instruction reads a 16-bit unsigned value from memory, zero-pads the 16-bit value, and puts into the 32-bit value into the target register, Rt. The LDRSH instruction will sign-extend the 16-bit values. For example, the LDRSH instruction will convert the 16-bit value 32767 (0x7FFF) into 0x00007FFF, and will convert the 16-bit value -32768 (0x8000) into 0xFFFF8000. Immediate offset h5 adds the offset value (0 to 62, in multiples of 2) to the value of Rn to get the effective address.

#### **Restrictions**

- Rt Rn and Rm must be R0 to R7.
- The effective address (EA) must be halfword aligned.

#### Condition Flags

These instructions do not change the flags.

```
 LDRH R7, [R6] //Load 16-bit unsigned from R6 address to R7 
 LDRH R1, [R2,#6] //Load 16-bit unsigned from (R2+6) address to R1 
 LDRSH R0, [R1,R2] //Load 16-bit signed from (R1+R2) address to R0
```
# LSL

#### 32-bit Logical Shift Left

Syntax LSLS Rdn, Rdn, Rs LSLS Rd, Rm, #n where **n** is the shift length (0 to 31).

#### Machine code

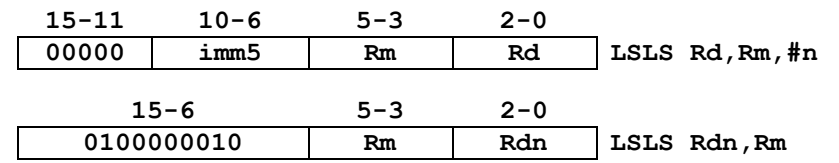

#### Operation

LSL moves the bits in the register **Rm** to the left by the number of places specified by constant **n** or register Rs. This instruction can be used for signed and unsigned integers. Zeros are shifted into the right side. Shift left is similar to multiplication by a power of 2. The result is written to Rd, and the value in register Rm remains unchanged.

 $Rdn = Rdn \ll Rm$  (signed or unsigned)  $Rd = Rm \ll n$  (signed or unsigned)

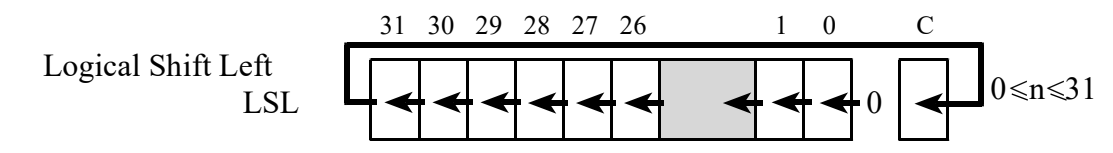

#### **Restrictions**

• Rd Rdn and Rm must be R0 to R7.

#### Condition Flags

The LSLS instruction updates the N and Z flags according to the result. The C flag is updated to the last bit shifted out, except when the shift length is 0.

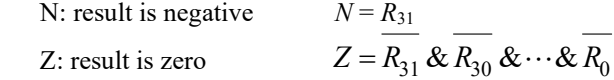

```
LSLS R7, R6, #9 //R7 = R6<<9 (similar to R7=R6*512)
LSLS R5, R6 //R5 = R5 < R6 \text{ (similar to } R5 = R5 * 2^{R6})LSLS R5, R5, R6 //R5 = R5<<R6 (similar to R5=R5*2R6)
 LSLS R0, R1, #0 //will assemble as MOVS R0,R1
```
### LSR

32-bit Logical Shift Right

Syntax

 LSRS Rdn, Rdn, Rs LSRS Rd, Rm, #n where **n** is the shift length (1 to 32).

Machine code

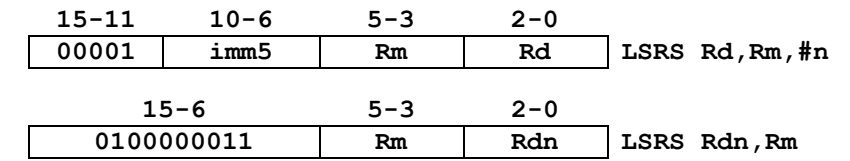

#### **Operation**

LSR moves the bits in the register Rm to the right by the number of places specified by constant n or register Rs. Values are unsigned integers, so zeros are shifted into bit 31. Shift right is similar to unsigned division by a power of 2. The result is written to Rd, and the value in register Rm remains unchanged.

 $Rdn = Rdn \gg Rm$  (unsigned)  $Rd = Rm \gg n$  (unsigned)

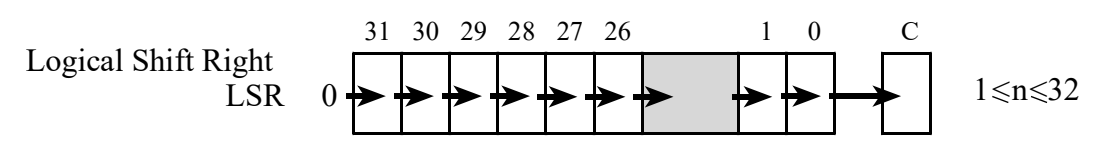

Restrictions

• Rd Rdn and Rm must be R0 to R7.

#### Condition Flags

The LSRS instruction updates the N and Z flags according to the result. The C flag is updated to the last bit shifted out, except when the shift length is 0.

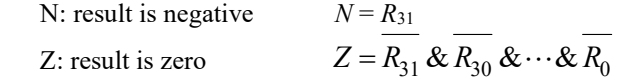

Examples

LSRS R7, R5, #9  $//R7 = R5>>9$  (similar to R7=R5/512) LSRS R4, R4, R6 //R4 = R4>>R6 (similar to R4=R4/2<sup>R6</sup>)

### **MOV**

32-bit Move

#### Syntax

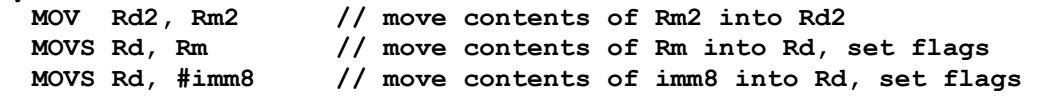

Machine code

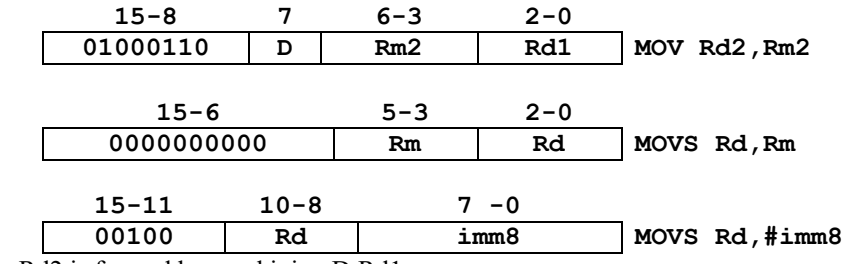

where Rd2 is formed by combining D:Rd1

#### **Operation**

The MOV instruction copies the value from Rm2 into Rd2, without setting flags. The registers Rm2 and Rd2 can be any of the 16 registers. MOVS copies the value from Rm/imm8 into Rd, and does set flags. The constant imm8 can be any value from 0 to 255.

#### **Restrictions**

• Rd and Rm must be R0 to R7.

#### Condition Flags

The MOVS instruction will update the N and Z flags according to the value. It does not affect the V or C flags.

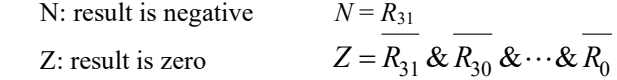

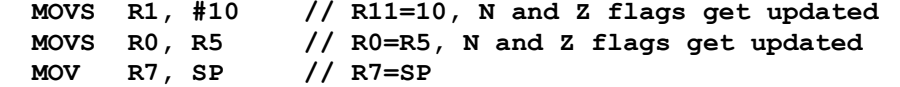

### MUL

#### 32-bit Multiplication

Syntax<br>MULS Rdn, Rdn, Rm // Multiply Rdn = Rdn\*Rm

Machine code

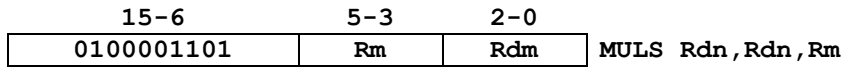

#### **Operation**

The MULS instruction multiplies the values from Rdn and Rm, and places the least-significant 32 bits of the result in Rdn. The result does not depend on whether the operands are signed or unsigned. This instruction is useful for implementing digital filters and other digital signal processing.

Rdn = Rdn \* Rm

#### **Restrictions**

#### Condition Flags

The MULS instruction will update the N and Z flags according to the result, Rdn. It does not affect the C and V flags.

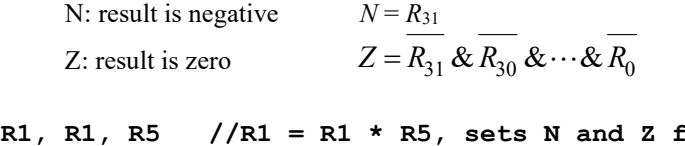

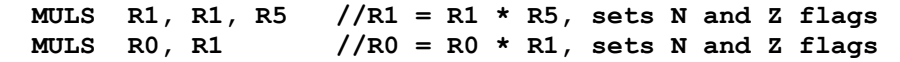

<sup>•</sup> Rdn and Rm must be in the range R0 to R7.

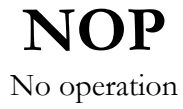

Syntax NOP

#### Machine code

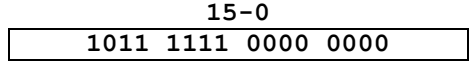

#### Operation

The NOP instruction performs no operation. The timing effects of the NOP instruction are not guaranteed. It can increase execution time, leave it unchanged, or even reduce it. The proper way to implement time delays is to use one of the hardware timers.

#### Restrictions

• None

#### Condition Flags

The NOP instruction does not modify any condition code flags.

Examples

NOP

## ORR

#### 32-bit Logical OR

#### Syntax

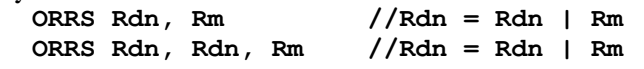

Machine code

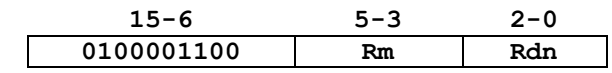

#### Operation

The OR instruction performs a 32-bit bitwise OR operation on the values in Rdn and Rm and places the results into Rdn. The OR instruction is useful for setting bits. You specify which bits to set in the Rm.

#### Restrictions

• Rdn and Rm must be in the range R0 to R7.

#### Condition Flags

The ORRS instruction will update the N and Z flags according to the result, Rdn. It does not affect the C and V flags.

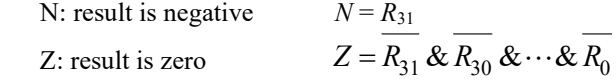

#### Examples

 MOVS R2,#0x05 ORRS R7, R2 //R7 = R7 | R2, sets bits 2,0, sets N, Z MOVS R3,#0x10 ORRS R5, R5, R3  $//R5 = R5 | R3$ , sets bit 4, sets N, Z

## POP

#### Pop registers off a LIFO stack

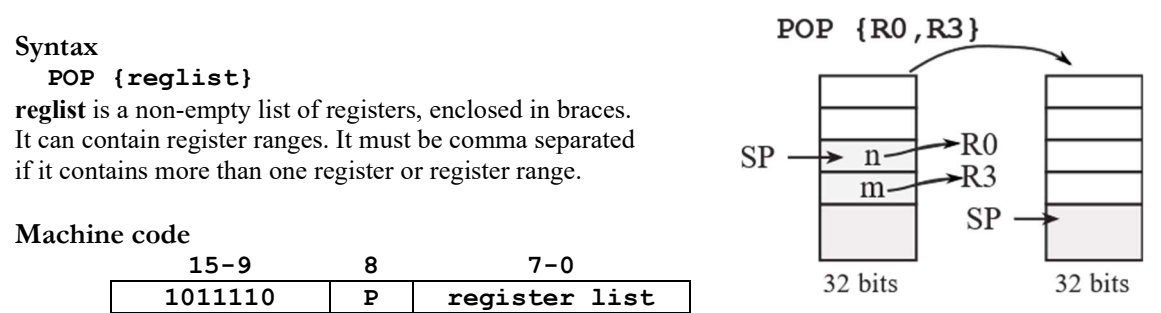

where **P** means POP PC, and the **register list** specifies R0 to R7. For example POP  $\{R0, R3\}$  is 0xBC09, where bit 0 in the machine code specifies R0, and bit 3 specifies R3.

#### Operation

The SP points to the top of the stack, containing the data value to be popped next. POP loads registers from the stack in order of increasing register numbers, with the lowest numbered register using the lowest memory address and the highest numbered register using the highest memory address. POP reads data from the memory based on SP, and increments the SP by 4 times the number of values popped. Incrementing the SP has the effect of removing the data from the stack.

#### **Restrictions**

- reglist is restricted to R0-R7 and PC.
- When PC is in reglist in a POP instruction:
	- o Bit[0] of the value loaded to the PC must be 1 for correct execution,
	- o A branch occurs to this halfword-aligned address.

#### Condition Flags

This instruction does not change the flags.

```
Examples 
  POP {R5} //pop 32 bits from stack and place it in R5 
  POP {R0,R4-R7} //pop 5 words from stack and place into R0,R4,R5,R6,R7 
  POP {R2,PC} //pop 2 words from stack and place into R2, PC 
  POP {R0-R2,PC} //pop 4 words from stack and place into R0,R1,R2,PC
```

```
//example subroutine 
Func: PUSH {R4-R7,LR} //save registers 
//body of subroutine 
       POP {R4-R7,PC} //restore registers and return
```
## PUSH

Push registers onto a LIFO stack

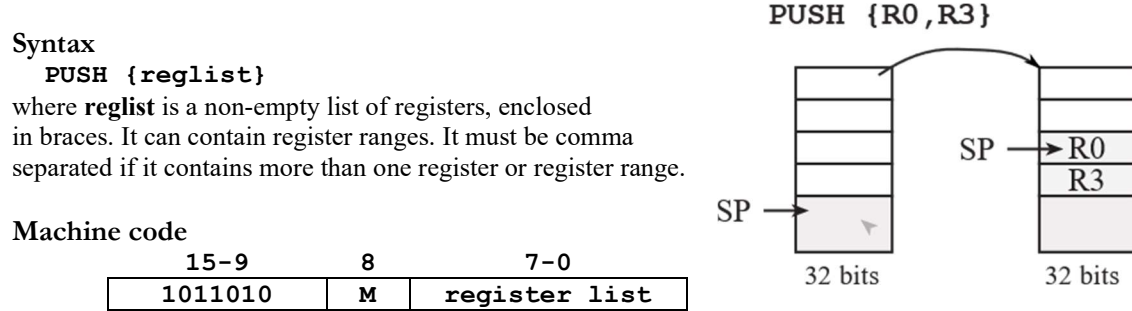

where M means PUSH LR, and the **register list** specifies R0 to R7. For example PUSH  $\{R0, LR\}$  is 0xB501, where bit 0 in the machine code specifies R0, and bit 8 specifies LR.

#### Operation

The SP points to the top of the stack, containing the data value to be popped next. PUSH stores registers on the stack in order of decreasing register numbers, with the highest numbered register using the highest memory address and the lowest numbered register using the lowest memory address. PUSH first decrements the SP by 4 times the number values to be pushed and then writes data to the memory based on SP. Decrementing the SP has the effect of placing new the data onto the stack.

#### **Restrictions**

- reglist is restricted to R0-R7 and LR.
- When LR is in reglist in a PUSH instruction:
	- o Bit[0] will always be 1,
	- o Bits[31-1] are the halfword-aligned return address.

#### Condition Flags

This instruction does not change the flags.

```
Examples 
//example subroutine, with local variable 
Func: PUSH {R4-R7,LR} //save registers 
       .EQU sum,0 //32-bit local variable, stored on the stack 
      MOVS R0,#0 
     PUSH {R0} //allocate and initialize a local variable
//body of subroutine 
      LDR R1,[SP,#sum] //R1=sum 
      ADD R1,R0 //R1=R0+sum 
      STR R1,[SP,#sum] //sum=R0+sum 
//end of subroutine 
      ADD SP,#4 //deallocate sum 
     POP {R4-R7, PC} //restore registers and return
```
### RSB

#### 32-bit Reverse Subtraction

Syntax

RSBS Rd, Rn, #0  $//$  Rd = 0-Rn

#### Machine code

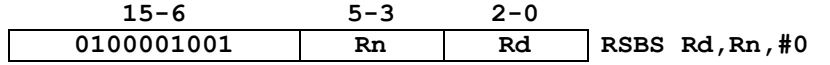

#### Operation

The RSB instruction subtracts the value in Rn from 0 and stores the sum in Rd.

 $Rd = 0 - Rn$ 

This is useful to implement a 2's complement negate.

#### **Restrictions**

• Rd and Rn must be R0 to R7.

#### Condition Flags

The RSBS instruction updates the N, Z, C and V flags according to the result.  $R=M-X$ , where X is initial register value,  $M$  is 0, and  $R$  is the final register value.

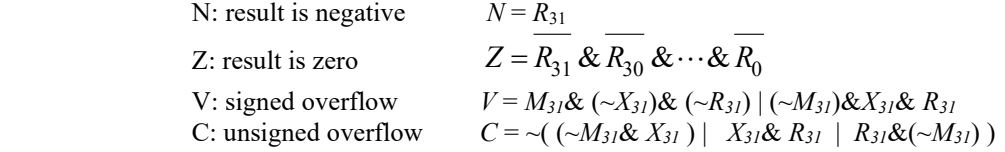

#### Examples

.macro Neg, reg RSBS \reg,\reg,#0 .endm RSBS R7, R6, #0  $//R7 = -R6$ , negate, sets the flags Neg R3 //same as RSBS R3,R3,#0

### STR

Store 32-bit value from register into memory

```
Syntax
```
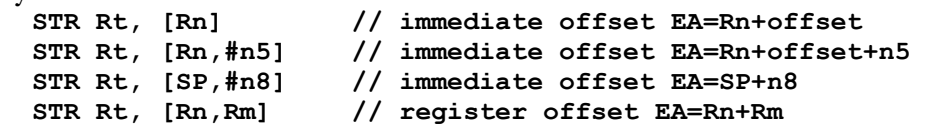

#### Machine code

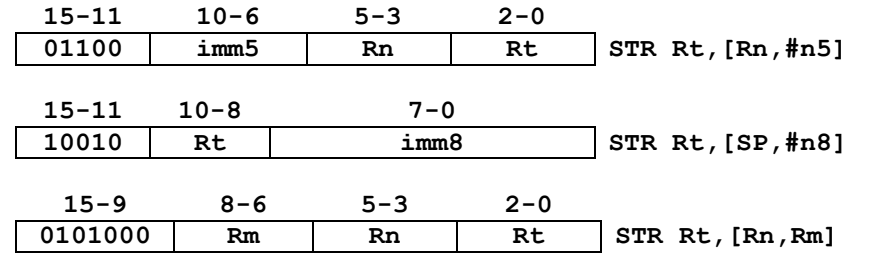

#### Operation

STR instructions copy 8-bit 16-bit or 32-bit values from registers to memory. Immediate offset n5 adds the offset value (0 to 124, in multiples of 4) to the value of Rn to get the effective address. Immediate offset n8 adds the offset value (0 to 1020, in multiples of 4) to the value of SP to get the effective address. The address register Rn or SP is unaltered.

#### Restrictions

- Rt Rn and Rm must be R0 to R7.
- The effective address (EA) must be word aligned.

#### Condition Flags

These instructions do not change the flags.

```
 STR R2, [R7,#4] //32-bit store value of R2 into address R7+4 
 STR R3, [SP,#8] //32-bit store value of R3 into address SP+8 
 STR R0, [R1,R2] //32-bit store value of R0 into address R1+R2
```
### **STRB**

Store 8-bit from register into memory

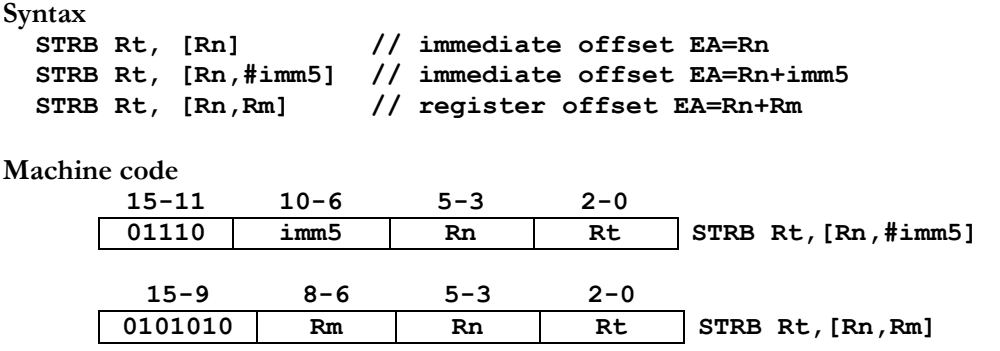

#### **Operation**

The STRB instruction stores an 8-bit value from register, discarding bits 31-8, and puts into the 8-bit value into memory. Immediate offset imm5 adds the offset value (0 to 31) to the value of Rn to get the effective address. The effective address need not be aligned.

#### **Restrictions**

• Rt Rn and Rm must be R0 to R7.

#### Condition Flags

These instructions do not change the flags.

```
Examples
```

```
 STRB R7, [R6] //store low 8 bits of R7 to address specified by R6 
 STRB R1, [R2,#5] //store low 8 bits of R1 to address specified by R2+5 
 STRB R0, [R3,R4] //store low 8 bits of R0 to address specified by R3+R4
```
### **STRH**

Store 16-bit from register into memory

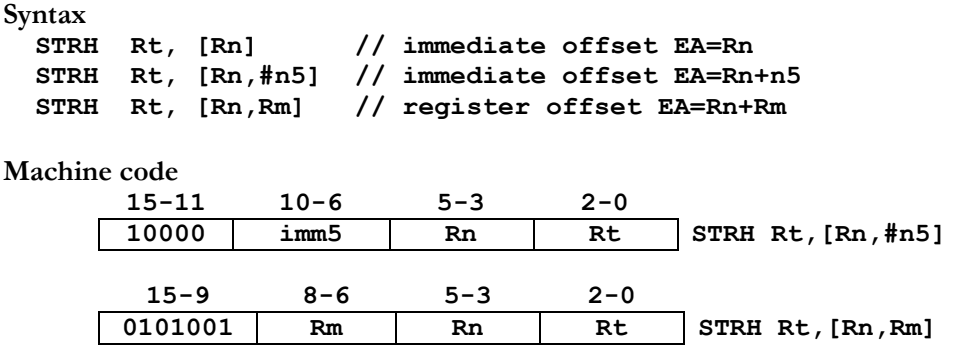

#### **Operation**

The STRH instruction stores a 16-bit value from a register, discarding bits 31-16, and stores into the 16-bit value into memory. Immediate offset imm5 adds the offset value (0 to 62, in multiples of 2) to the value of Rn to get the effective address.

#### Restrictions

- Rt Rn and Rm must be R0 to R7.
- The effective address (EA) must be halfword aligned.

#### Condition Flags

These instructions do not change the flags.

```
 STRH R7,[R6] //store low 16 bits of R7 to address specified by R6 
 STRH R1,[R2,#6] //store low 16 bits of R1 to address specified by R2+6 
 STRH R0,[R3,R4] //store low 16 bits of R0 to address specified by R3+R4
```
### **SUB**

32-bit Subtraction

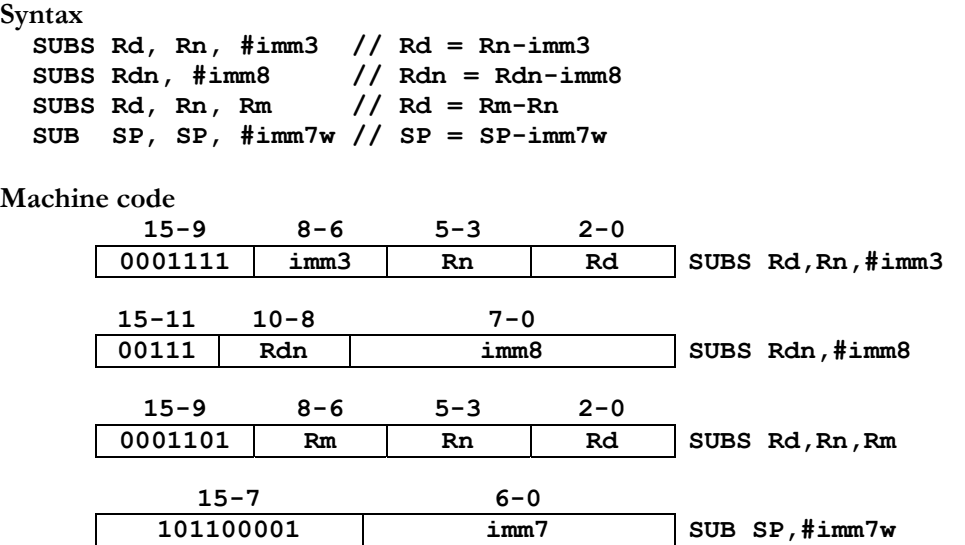

#### **Operation**

The SUB instruction adds subtracts 32-bit values and stores the difference into the register closest to the op code. imm3 is a constant from 0 to 7. imm8 is a constant from 0 to 255. Values added to the SP must be powers of 4 (SP must be word aligned). So, imm7w is a constant from 0 to 508.

#### Restrictions

• Rd, Rm, and Rn must be R0 to R7.

#### Condition Flags

The SUBS instruction updates the N, Z, C and V flags according to the result.  $R = X - M$ , where X is initial register value,  $M$  is the second operand, and  $R$  is the final register value.

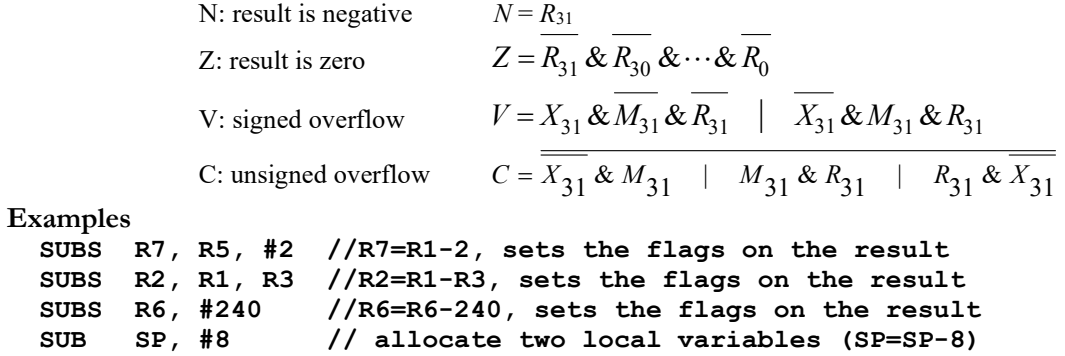

# **SVC**

#### Supervisor call

Syntax<br>svc #imm8 // software interrupt

Machine code

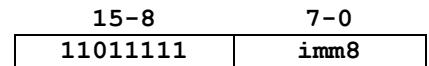

#### Operation

The SVC instruction invokes a software interrupt, which will be handled by the SVC\_Handler interrupt service routine. This instruction pushes the same 8 registers on the stack as a hardware interrupt, and sets the LR to 0xFFFFFFF9. The imm8 value is ignored by the ARM hardware, but it can be recovered by software. The constant imm8 can be any value 0 to 255. SVC is used to call operating system functions.

#### Restrictions

Causes a hardfault if SVC\_Handler is defined.

Condition Flags The SVC instruction does not modify any condition code flags.

Examples SVC #1

### WFI

#### Wait for interrupt

Syntax<br>WFI // sleep and wait for interrupt

#### Machine code

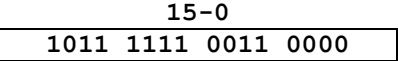

#### Operation

The WFI instruction halts execution, enters a low power state, and waits for an interrupt. Execution resumes after the next interrupt service routine completes. WFI is used to save power.

#### Restrictions

• None.

#### Condition Flags

The WFI instruction does not modify any condition code flags.

Examples WFI<sup>1</sup>